# Unidirectional Streams in Ming

Eric Rescorla ekr@rtfm.com

#### **Overall Status**

- Minq master currently implements -05
  - With HTTP/0.9
- Ming unidirectional\_streams branch implements (QUIC-only)
  - PR #643: "Unidirectional Streams"
  - PR #720: "Add bidirectional streams on top of unidirectional"
  - A bidirectional "unified" stream API on top (nearly the same API as master)
- Total time investment to adapt to unidirectional: ~16 hours

# Recap: Changes under discussion

- PR#643
  - Streams are unidirectional only (initiated by sender)
  - Simplified state machine (no need to look at peer's state)
  - No odd/even semantics
  - 0
- PR#720
  - Streams can indicate that they are related to another existing stream in the other direction
  - Extra bits in the stream frame to carry this
  - Allows 1:N relation

#### Architecture for -05

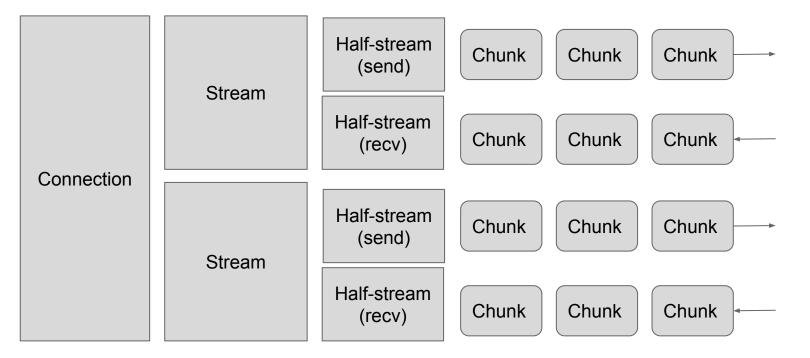

#### Architecture for Unidirectional Streams

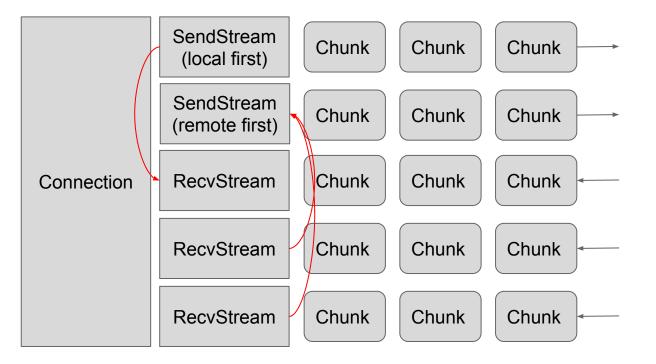

#### Bidirectional Streams API

- Connection2 is a bidirectional wrapper for Connection
  - Actually, Connection is a mixin
- Stream is a pair of SendStream and RecvStream
  - $\circ$   $\;$  API calls mostly go to the underlying directional stream  $\;$
- Still working out Close()
  - But that's because we don't understand semantics
- Possible to use bidirectional streams API with a "conformant" related-streams peer (my test programs work this way)
- Note: this won't work with many-to-one related mappings

#### **Bidirectional Streams Internals**

- Streams locally created with CreateStream()
- Remote streams notified with NewStream() event
- When locally created (send first), starts with an empty RecvStream
  - Read() at this point appear to block
  - RecvStream automatically filled in when a related recv stream appears
- When remotely created (recv first), we secretly create a paired SendStream, ready for use

## **Impact on Applications**

- Straightforward API call mapping
  - GetReceiveStream(), CreateSendStream(), CreateRelatedSendStream()
  - $\circ$   $\;$  Bidirectional protocols need a bit of work  $\;$ 
    - With remote-first streams, do CreateRelatedSendStream()
    - With local-first streams, Connection calls NewRecvStream() callback
- With bidirectional API, mostly just search and replace
  - s/Connection/Connection2/

## Disadvantages of unidirectional streams

- A bit more work for bidirectional protocols
  - $\circ$   $\;$  But bidirectional API hides this  $\;$
- Semantics of closure are kind of unclear
  - What API should we provide? (close(), shutdown())
  - $\circ$   $\;$  What API should I use if I don't like a remotely created stream
- Easier for sides to disagree about mapping
  - Is this stream unpaired, 1:1, or 1:N?
  - It's not signalled inband right now
  - This will need to be specified in the protocol
- "Related streams" header inclusion rules are a bit awkward
  - Proposal: require in all stream packets till one ACKed

## Advantages of unidirectional streams

- Was easier and more natural to implement
  - "Stream halves" don't really make sense
  - Composition let me share the common pieces
  - Simpler state machine (e.g., Reset() always goes to CLOSED, not sometimes to HC-Local)
  - No goofy odd/even semantics
- Clearer semantics around remote creation
  - In bidirectional, if I receive STREAM\_MAX\_DATA can I send?
- More flexible semantics
  - unpaired, 1:1, or 1:N mappings